Avânt!

# **Chapter 13**

# **Using Diodes**

Use diode models to describe pn junction diodes within MOS and bipolar integrated circuit environments and discrete devices. You can use four types of models and a wide range of parameters to model standard junction diodes:

- Zener diodes
- Silicon diffused junction diodes
- Schottky barrier diodes
- Nonvolatile memory diodes (tunneling current)
- *Note: See Chapter 15, Introducing MOSFET; Chapter 16, Selecting a MOSFET Model; and Chapter 22, Performing Behavioral Modeling for other MOSFET and standard discrete diodes.*

Diode model types include the junction diode model and the Fowler-Nordheim model. The junction diode model has two variations: geometric and nongeometric.

This chapter provides an overview of element and model parameters and scaling effects for the geometric and nongeometric junction diodes.The following topics are covered in this chapter:

- [Understanding the Diode Types](#page-1-0)
- [Using Model and Element Statements](#page-2-0)
- [Specifying Junction Diodes](#page-4-0)
- [Calculating Temperature Effects](#page-21-0)
- [Using Diode Equations](#page-24-0)
- [Using the Fowler-Nordheim Diode](#page-34-0)
- [Converting National Semiconductor Models](#page-38-0)

# <span id="page-1-0"></span>**Understanding the Diode Types**

Use the geometric junction diode to model IC based standard silicon diffused diodes, Schottky barrier diodes, and Zener diodes. Use the geometric parameter to specify pn junction poly and metal capacitance dimensions for a particular IC process technology.

Use the nongeometric junction diode to model discrete diode devices such as standard and Zener diodes. The nongeometric model allows you to scale currents, resistances, and capacitances using dimensionless area parameters.

The Fowler-Nordheim diode defines tunneling current flow through insulators. Use it to model diode effects in nonvolatile EEPROM memory.

# <span id="page-2-0"></span>**Using Model and Element Statements**

Use model and element statements to select the diode models. The model statement's LEVEL parameter selects the type of diode model used:

- LEVEL=1 selects the nongeometric junction diode model
- $\blacksquare$  LEVEL=2 selects the Fowler-Nordheim diode model
- LEVEL=3 selects the geometric junction diode model

You can design Zener, Schottky barrier, and silicon diffused diodes by altering model parameters for both Level 1 and Level 3. Level 2 does not permit modeling of these effects. For Zener diodes, the BV parameter is set for an appropriate Zener breakdown voltage.

If you do not specify the LEVEL parameter in the .MODEL statement, the model defaults to the nongeometric junction diode model, Level 1.

Use control options with the diode model to scale model units, select diffusion capacitance equations, and change model parameters.

## **Control Options**

Control options related to the analysis of diode circuits, as well as other models, include DCAP, DCCAP, GMIN, GMINDC, SCALE, and SCALM. Specify these models using the .OPTIONS statement.

## **Scaling Options**

Use the scale element option, SCALE, to scale Levels 2 and 3 diode element parameters. Use the scale model option, SCALM, to scale Levels 2 and 3 diode model parameters. Level 1 does not use SCALE or SCALM.

Include SCALM=<val> in the .MODEL statement to override global scaling that uses the .OPTION SCALM=<val> statement in a diode model.

## **Capacitor Equation Selector Option — DCAP**

The DCAP option selects the equations used in calculating the depletion capacitance (Level 1 and Level 3). The option DCCAP invokes calculation of capacitances in DC analysis.

Include the DCAP=<val> in the diode's .MODEL statement to override the global depletion capacitance equation selection with the .OPTIONS DCAP=<val> statement.

## **Convergence**

Diode convergence problems often occur at the breakdown voltage region when the diode is overdriven or in the OFF condition. To achieve convergence in such cases, include a nonzero value in the model for the series resistor parameter RS, or increase GMIN (the parallel conductance Hspice automatically places in the circuit). You can specify GMIN and GMINDC in the .OPTIONS statement.

The diode control options follow:

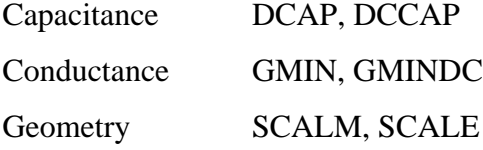

# <span id="page-4-0"></span>**Specifying Junction Diodes**

Use the diode element statement to specify the two types of junction diodes, geometric and nongeometric. Use a different element type format for the Fowler-Nordheim model.

The diode element statement parameter fields define the connecting nodes, initialization, temperature, geometric junction, and capacitance parameters of the diode model selected in the diode .MODEL statement. Both Level 1 and Level 3 junction diode models share the same element parameter set. Poly and metal capacitor parameters of LM, LP, WM and WP do not share the same element parameter.

Element parameters take precedence over model parameters, if repeated in the .MODEL statement as model parameters.

Parameters common to both element and model statements are: AREA, PJ, M, LM, LP, WM, WP, W, and L.

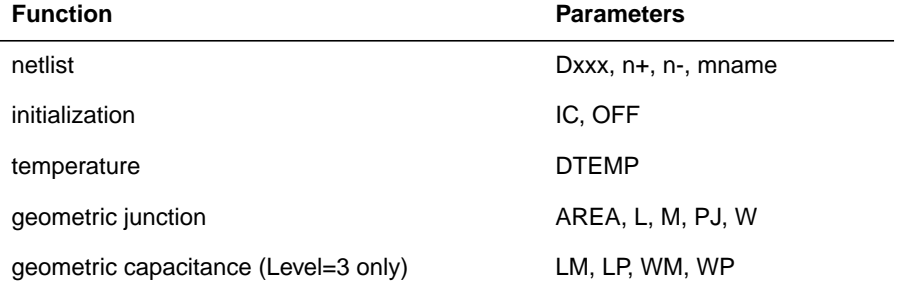

## **Table 13-1: – Junction Diode Element Parameters**

## **Diode Element**

```
General form
Dxxx nplus nminus mname <AREA=val> <PJ=val> <WP=val>
<LP=val> + <WM=val> <LM=val> <OFF> <IC=vd> <M=val>
<DTEMP=val>
or
Dxxx nplus nminus mname <area_val <periphery_val>> <OFF>
<IC=vd> <M=val>
or
Dxxx nplus nminus mname <W=val> <L=val> <WP=val> <LP=val>
+ <WM=val> <LM=val> <OFF> <IC=vd> <M=val> <DTEMP=val>
```
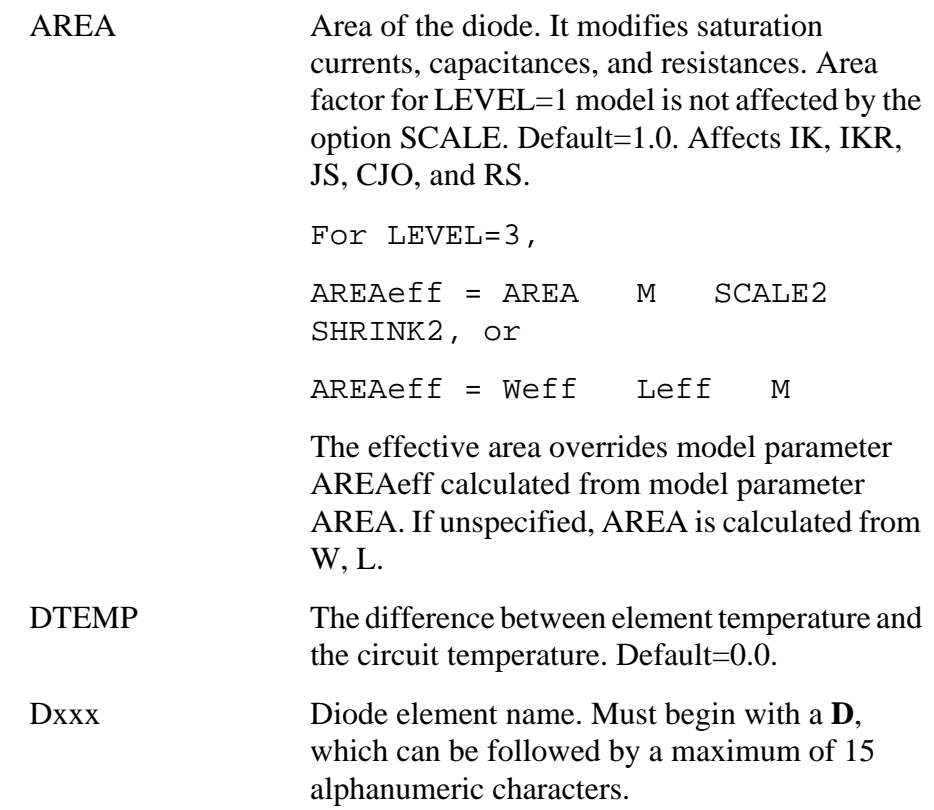

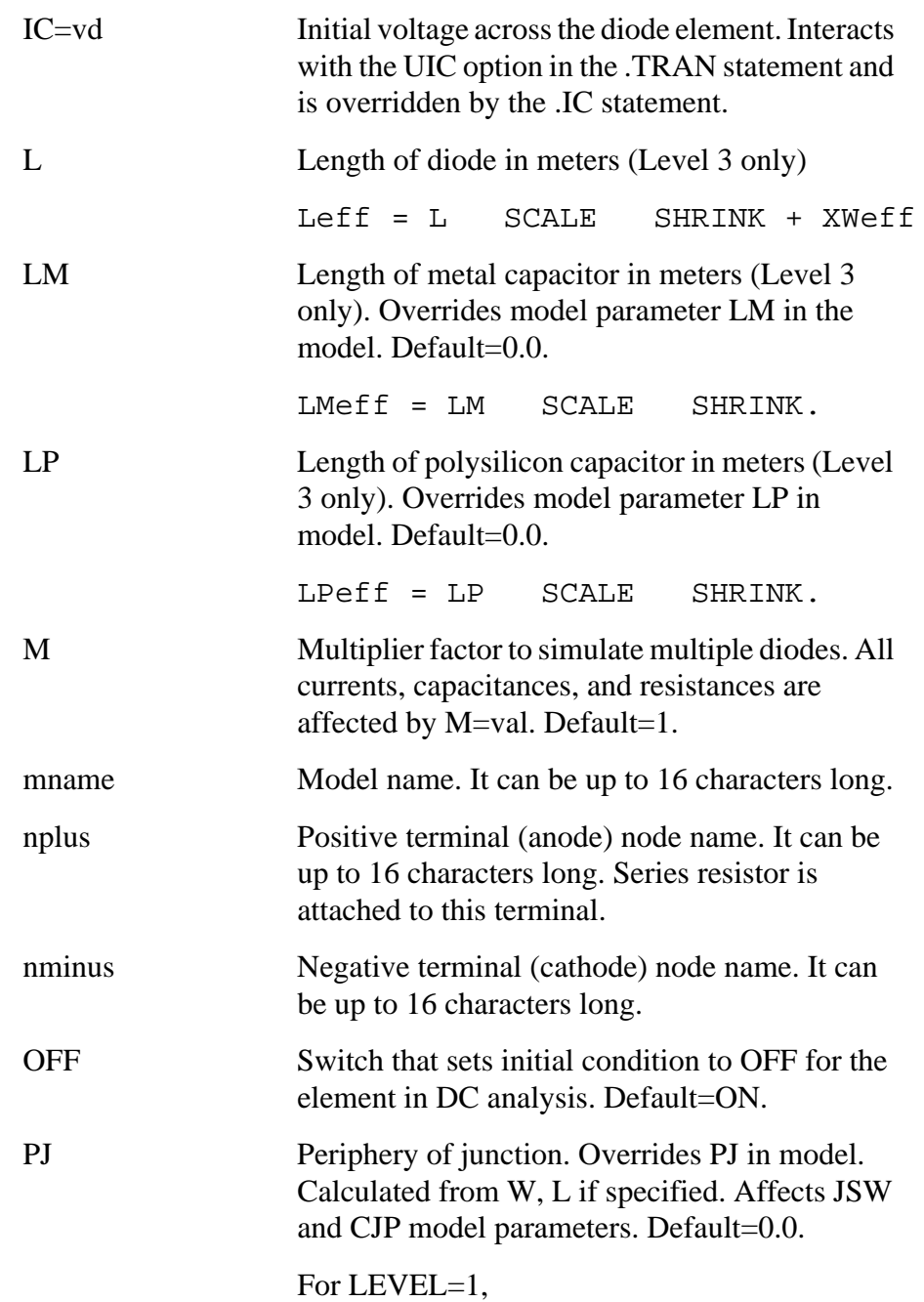

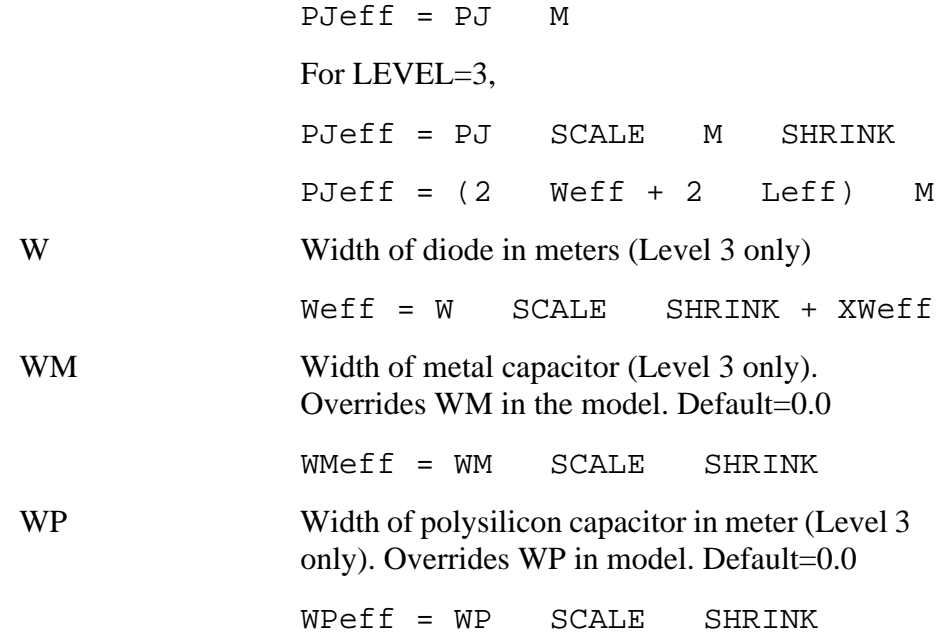

## **Examples**

The following example shows how to connect a diode called DCLMMMP between node 3 and substrate. The diode has a voltage of 0.2 V at timepoint 0 in a transient analysis. The model statement with the model reference name DMOD contains the diode model parameters.

DCLMMMP 3 substrate DMOD 3 IC=0.2

## **LEVEL=1 Scaling**

Scaling for Level 1 involves the use of the AREA and M element parameters. The element and model parameters scaled with AREA and M include:

IK, IKR, JS, CJO, and RS. For AREA and M, default=1

This element is not a geometric model because both the area (AREA) and periphery (PJ) are measured in dimensionless values. These parameters are not affected by the SCALE and SCALM options.

The periphery junction parameter is multiplied by M, the multiplier parameter, to scale the dimensionless periphery junction.

 $PJeff=$   $PJ \cdot M$ 

PJeff is then used to scale CJP, the zero-bias junction capacitance, and the sidewall saturation current, JSW.

```
CJPeff=PJeff ⋅ CJP
JSWeff=PJeff ⋅ JSW
```
AREA and M are used to obtain AREAeff.

```
AREAeff =AREA ⋅ M
```
CJO, IK, IKR, IBV, and IS are multiplied by AREAeff to obtain their effective scaled values. RS, however, is divided by AREAeff.

```
IKeff= AREAeff ⋅ IK
IKReff=AREAeff ⋅ IKR
IBVeff=AREAeff ⋅ IBV
ISeff= AREAeff ⋅ IS
RSeff= RS/AREAeff
CJOeff= CJO ⋅ AREAeff
```
## **LEVEL=3 Scaling**

Level 3 scaling is affected by SCALM, SCALE, SHRINK, and M.

The Level 3 element parameters affected by SCALE include: AREA, LM, LP, PJ, WM, WP, W, L

The model parameters affected by SCALM include: AREA, IBV, IK, IKR, IS, PJ, JSW, RS, CJO, CJP, LM, LP, WP, XM, XP, W, L, XW

If you include the AREA as either an element parameter or a model parameter, the program uses SCALE or SCALM. The following equations use the AREA *element* parameter, instead of the AREA *model* parameter.

If the AREA and PJ model parameters are specified and the element is not, use SCALM as the scaling factor instead of SCALE. The scaled effective area and periphery junction element parameters are determined by:

```
AREAeff = AREA · M · SCALE<sup>2</sup> · SHRINK<sup>2</sup>PJeff= PJ ⋅ SCALE ⋅ M ⋅ SHRINK
or, if W and L are specified,
AREAeff = Weff \cdot Left \cdot MPJeff = (2 \cdot Weff + 2 \cdot Left) \cdot Mwhere
Weff = W · SCALE · SHRINK + XWeff
Left = L \cdot SCALE \cdot SHRINK + XWeff
```
To find the value of JSWeff and CJPeff use the formula: JSWeff= PJeff ⋅ (JSW/SCALM) CJPeff=PJeff ⋅ (CJP/SCALM)

To determine the polysilicon and metal capacitor dimensions, multiply each by SCALE or by SCALM if specified as model parameters.

```
LMeff= LM ⋅ SCALE ⋅ SHRINK
WMeff= WM ⋅ SCALE ⋅ SHRINK
LPeff= LP ⋅ SCALE ⋅ SHRINK
WPeff= WP ⋅ SCALE ⋅ SHRINK
XPeff= XP ⋅ SCALM
XMeff= XM ⋅ SCALM
```
You can determine the effective scaled model parameters, IBeff, IKeff, IKReff, IBVeff, RSeff, and CJO as follows:

```
IKeff= AREAeff ⋅ IK
IKReff= AREAeff ⋅ IKR
IBVeff=(AREAeff \cdot IBV)/SCALM^2ISeff= IS \cdot (AREAeff/SCALM<sup>2</sup>)RSeff= RS/(AREAeff \cdot SCALM^2)CJOeff=AREAeff · (CJO/SCALM<sup>2</sup>)
```
## **Diode Current**

Figure 13-1 shows the direction of current flow through the diode. Use either I(D1) or I1(D1) syntax to print the diode current.

If the voltage on node1 is 0.6V greater than the voltage on node2, the diode is *forward biased* or turned on. The anode is the p-doped side of a diode, and the cathode is the n-doped side.

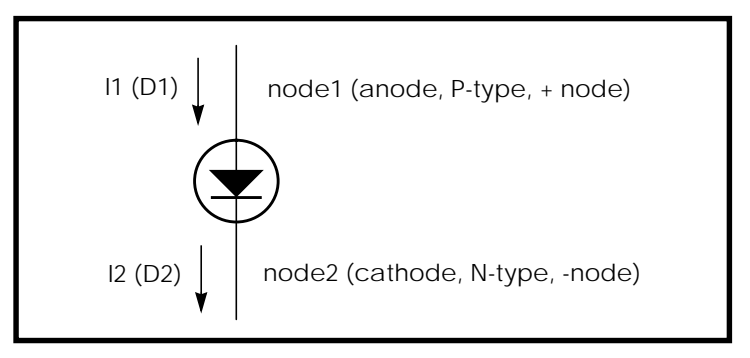

**Figure 13-1: Diode Current Convention**

## **Diode Equivalent Circuits**

HSPICE uses three equivalent circuits in diode analysis: transient, AC, and noise circuits. Components of these circuits form the basis for all element and model equations.

The fundamental component in the DC equivalent circuit is the DC diode current (id). For noise and AC analyses, the actual id current is not used. The partial derivative of id with respect to the terminal voltage vd is used instead. The name for this partial derivative is:

#### *Conductance*

$$
gd = \frac{\partial id}{\partial vd}
$$

The drain current (id) equation accounts for all basic DC effects of the diodes. Hspice assumes capacitance effects to be separate from the id equations.

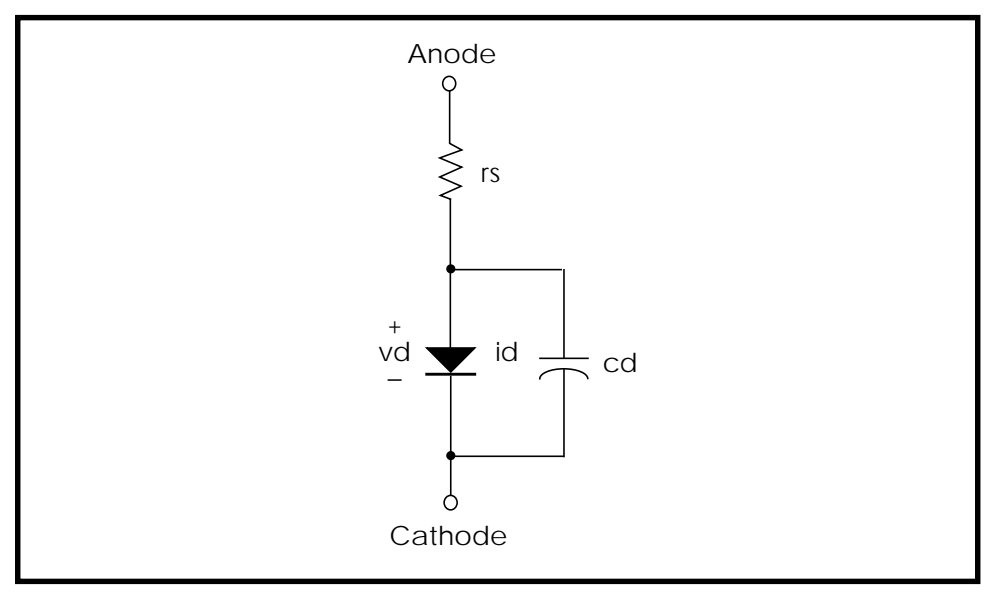

**Figure 13-2: Equivalent Circuit, Diode Transient Analysis**

<span id="page-12-0"></span>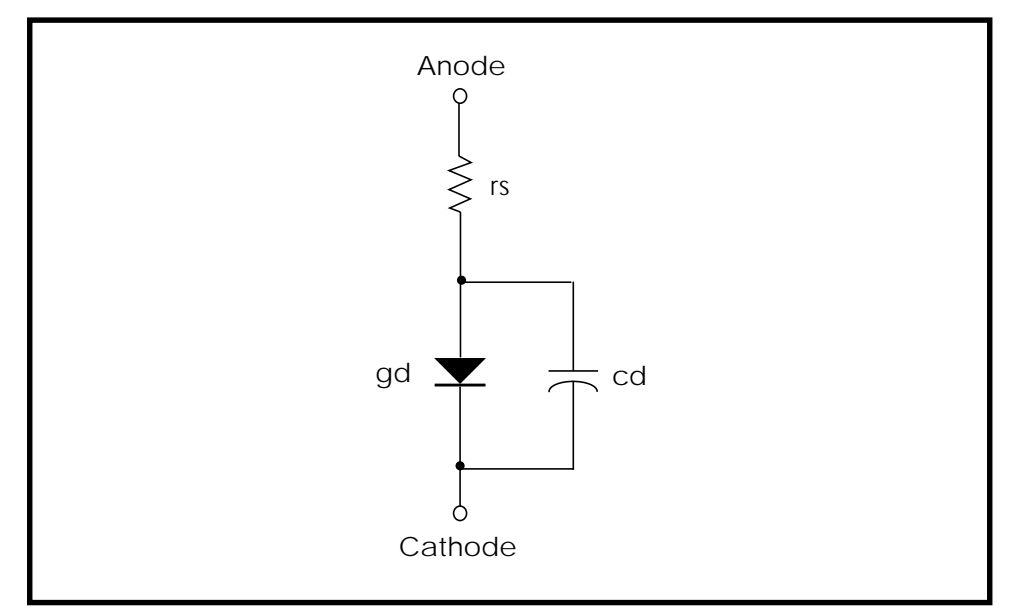

**Figure 13-3: Equivalent Circuit, Diode AC Analysis**

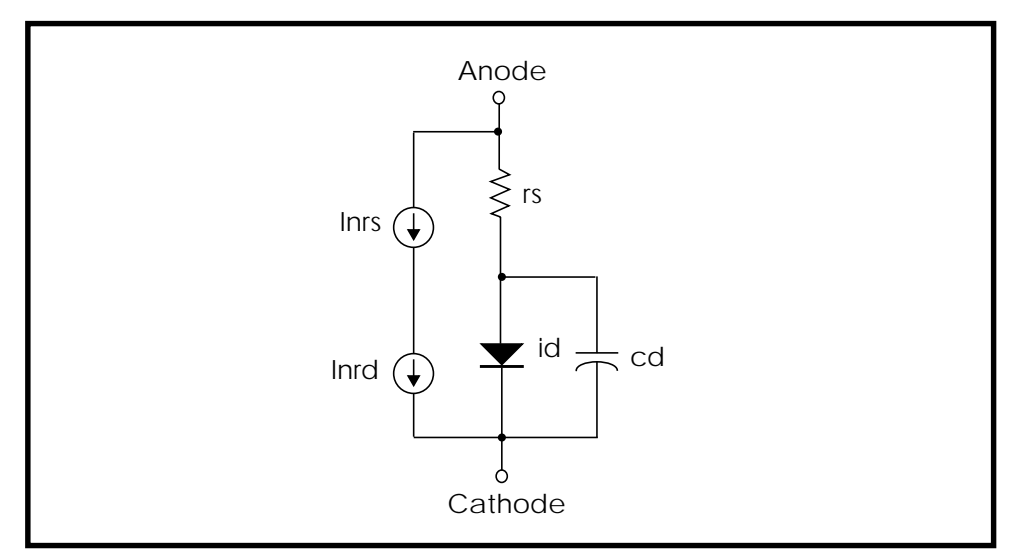

**Figure 13-4: Equivalent Circuit, Diode AC Noise Analysis**

## **Using the Junction Model Statement**

This section describes how to use the junction model statement.

## **Format**

The format of the junction model statement is:

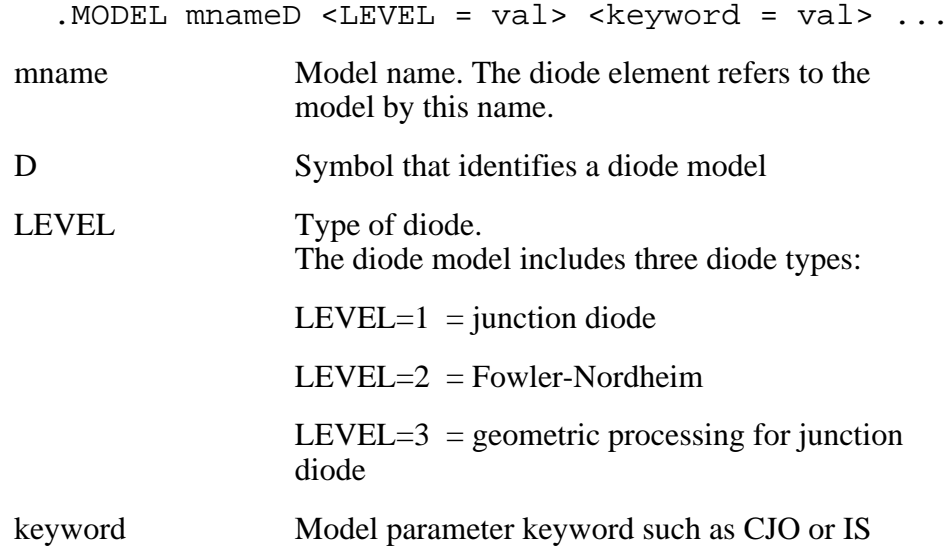

## **Examples**

Examples of the jumction model statements are:

```
.MODEL D D (CO=2PF, RS=1, IS=1P)
.MODEL DFOWLER D (LEVEL=2, TOX=100, JF=1E-10, EF=1E8)
.MODEL DGEO D (LEVEL=3, JS=1E-4, JSW=1E-8)
.MODEL d1n750a D
+ LEVEL=1XP =0.0EG =1.1
+ XOI =0.0XOM =0.0XM =0.0
+ WP =0.0WM =0.0LP =0.0
+ LM =0.0AF =1.0JSW =0.0
+ PB =0.65PHP =0.8M =0.2994
+ FC =0.95FCS =0.4MJSW=0.5
```

```
+ TT = 2.446e-9BV = 4.65RS = 19+ IS =1.485e-11CJO =1.09e-9CJP =0.0
+ PJ =0.0N =1.615IK =0.0
+ IKR =1.100e-2IBV =2.00e-2
```
## **Junction Model Parameters**

The .MODEL statement is referenced by the diode element statement. The .MODEL statement contains parameters that specify the type of diode model used (Level 1, 2, or 3), as well as DC, capacitance, temperature, resistance, geometric, and noise parameters.

Table shows the junction diode model parameters and their function.)

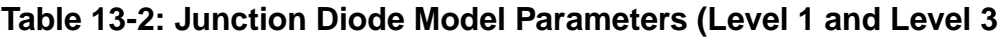

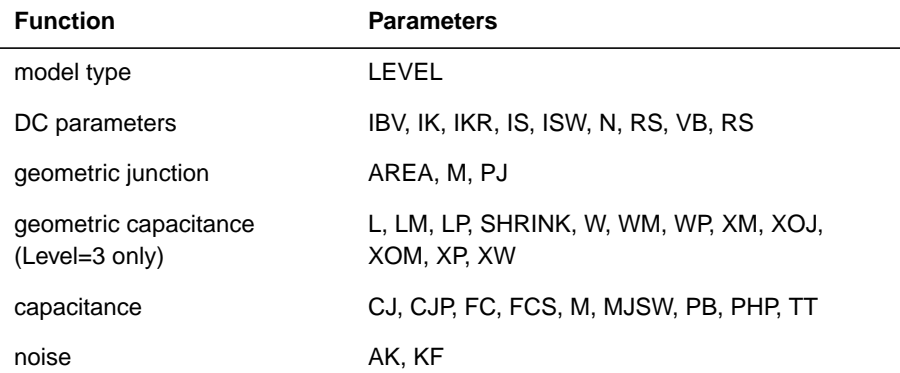

## **Junction DC Parameters Level 1 and 3**

[Table](#page-14-0) shows the junction DC parameters for Levels one and three:

## **Table 13-3: Junction DC parameters for Level and 3**

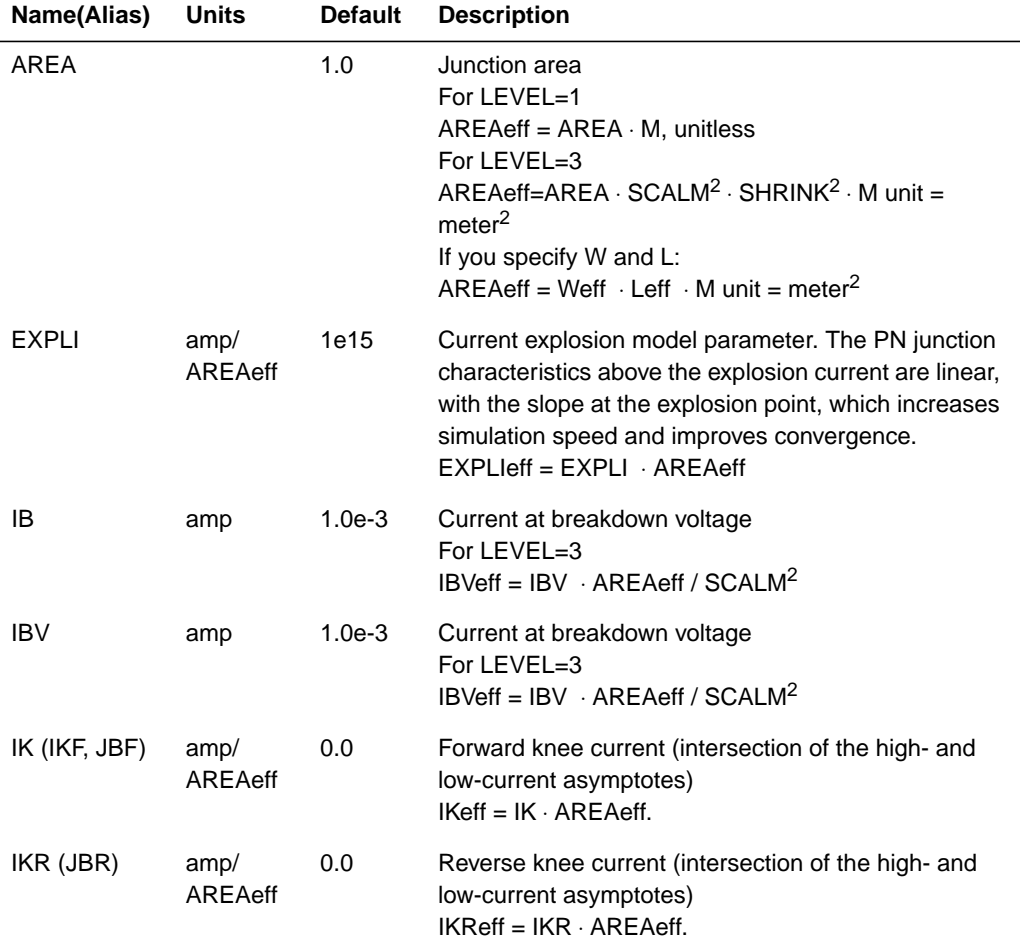

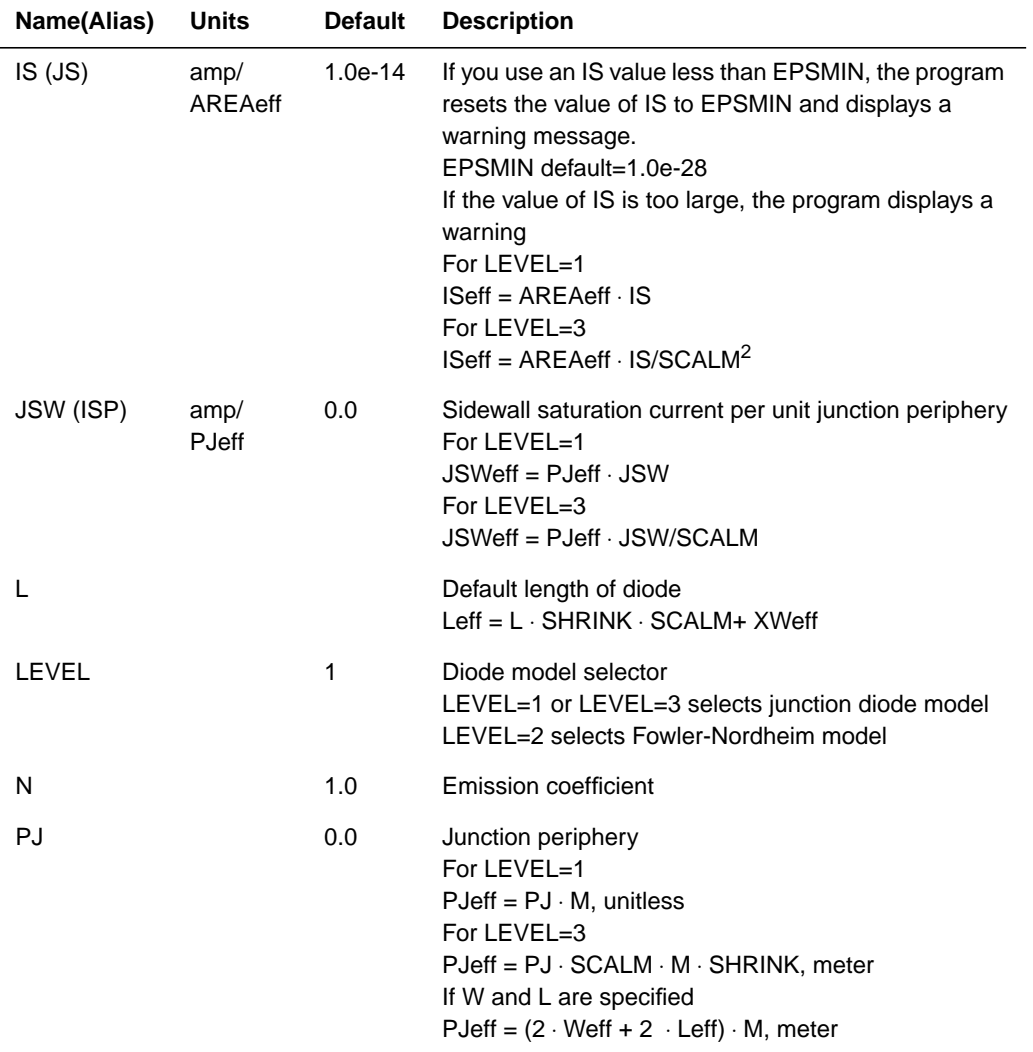

## **Table 13-3: Junction DC parameters for Level and 3**

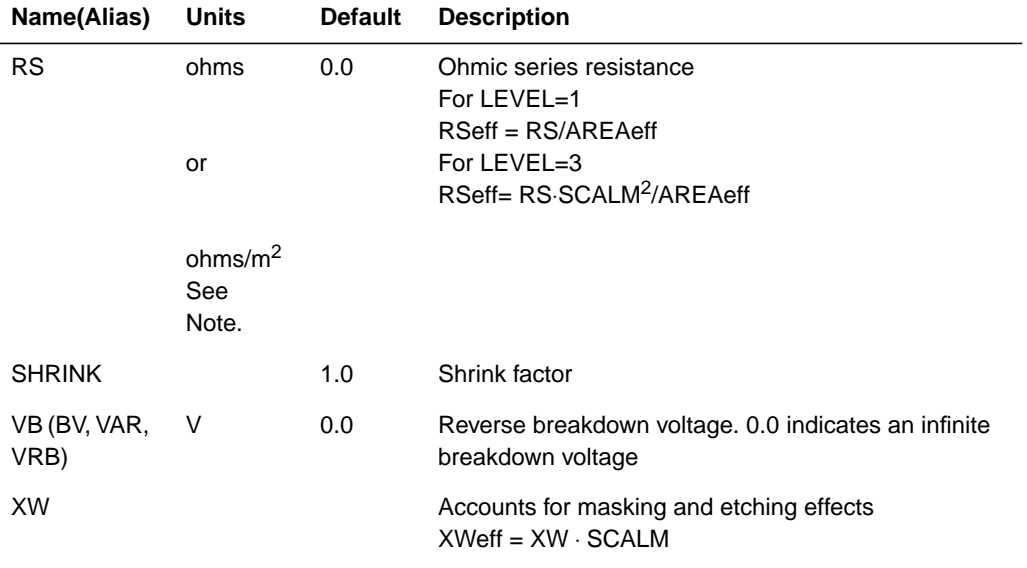

## **Table 13-3: Junction DC parameters for Level and 3**

*Note: If you use a diode model for which the AREA is not specified, AREA defaults to 1; then RS has units of Ohms. If AREA is specified in the* netlist in  $m^2$ , then the units of RS are Ohms/m<sup>2</sup>.

## **Junction Capacitance Parameters**

Table 13-4 shows the junction capacitance parameters:

## **Table 13-4: Junction Capacitance Parameters**

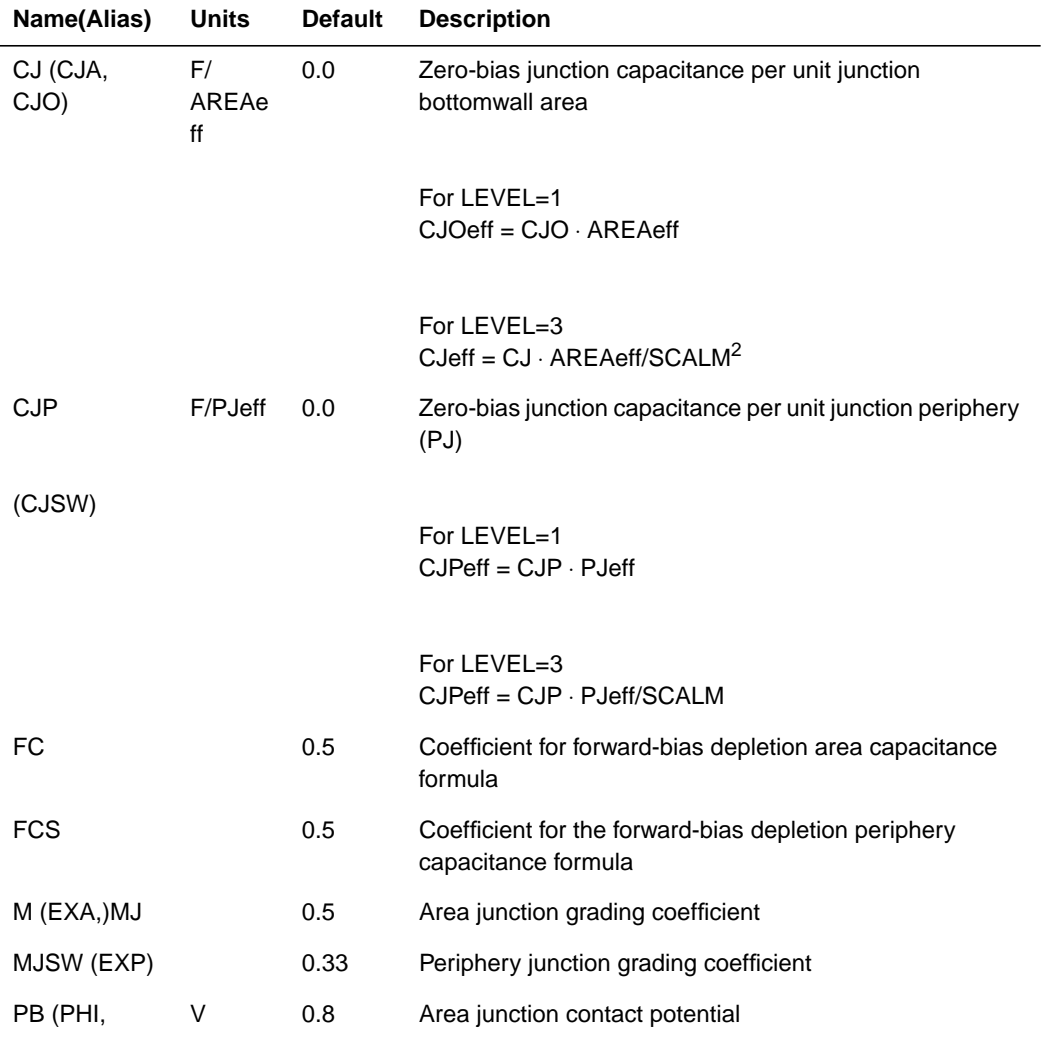

VJ, PHA)

## **Table 13-4: Junction Capacitance Parameters**

<span id="page-19-0"></span>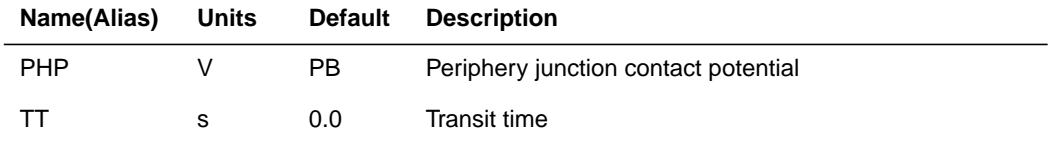

## **Metal and Poly Capacitor Parameters Level=3**

Table 13-5 shows the metal and poly capacitor parameters for Level 3:

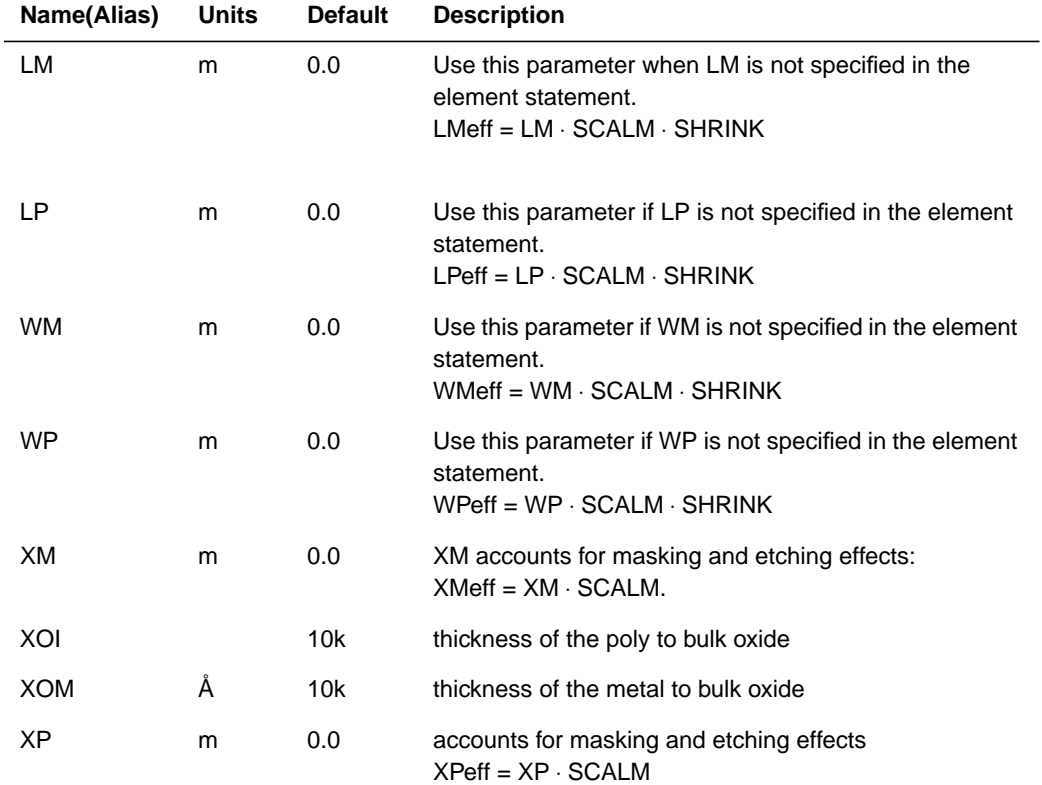

## **Table 13-5: Metal and Poly Capacitor Parameters for Level 3**

## **Noise Parameters LEVEL=1 and 3**

[Table 13-5](#page-19-0) shows the metal and poly capacitor parameters for Level 3

## **Table 13-6: Noise Parameters Level 1 and 3**

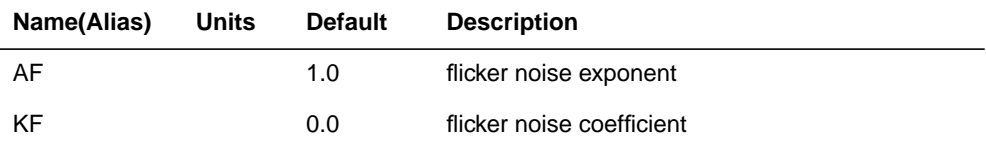

# <span id="page-21-0"></span>**Calculating Temperature Effects**

Level 1 and Level 3 model statements contain parameters for the calculation of temperature effects. TLEV and TLEVC select different temperature equations for the calculation of temperature effects on energy gap, leakage current, breakdown voltage, contact potential, junction capacitance, and grading.

## **Table 13-7: Junction Diode Temperature Parameters (Level 1 and 3**

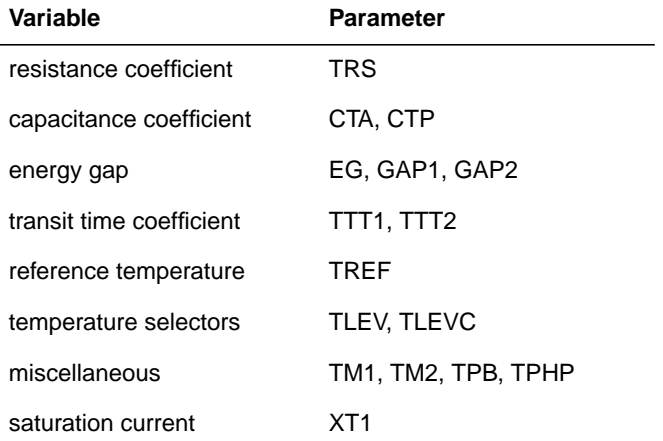

## **Temperature Effect Parameters LEVEL=1 and 3**

## **Table 13-8: Temperature Effect Parameters**

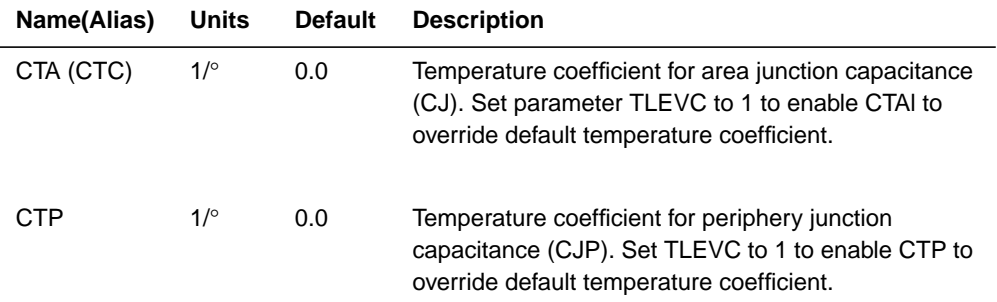

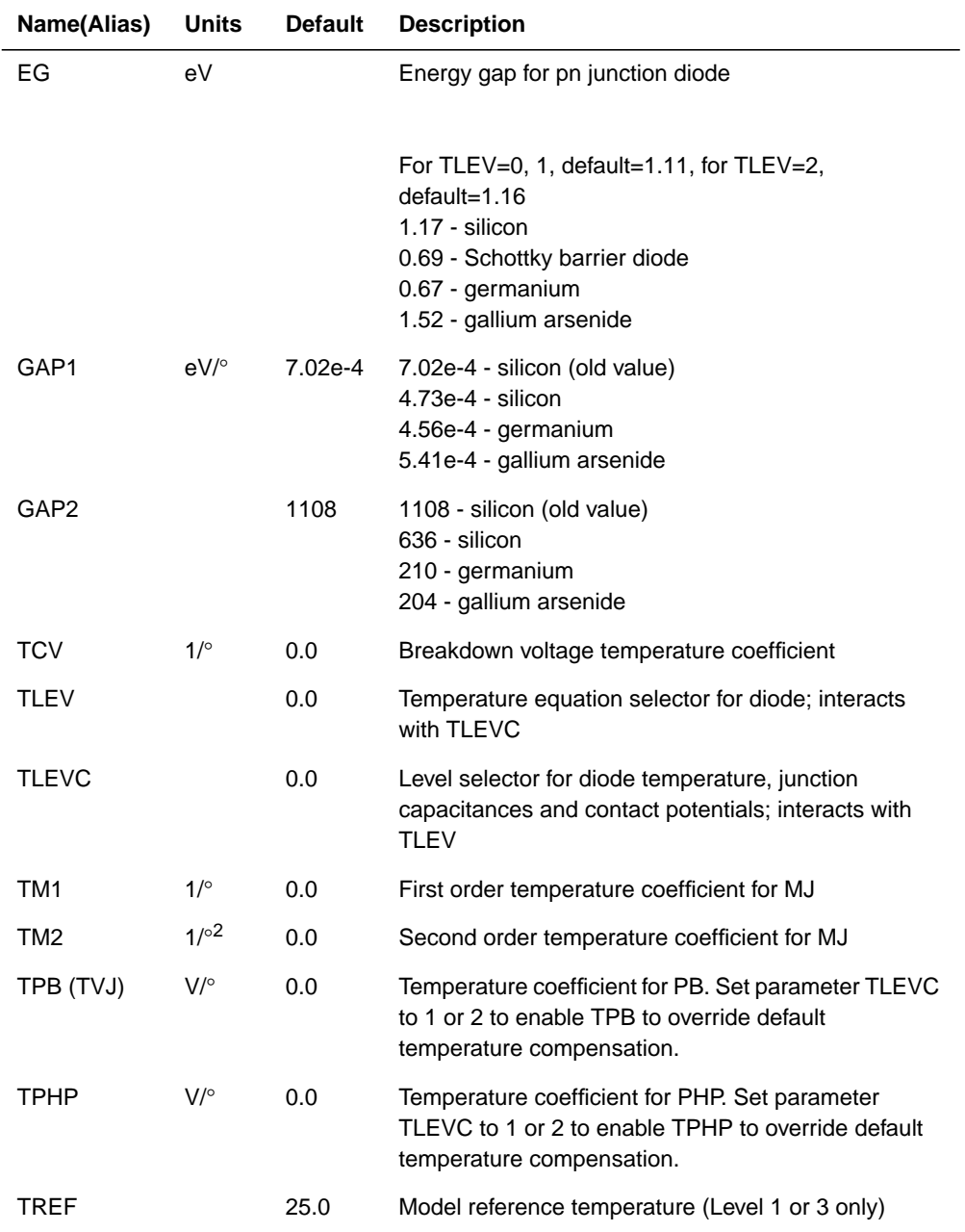

## **Table 13-8: Temperature Effect Parameters**

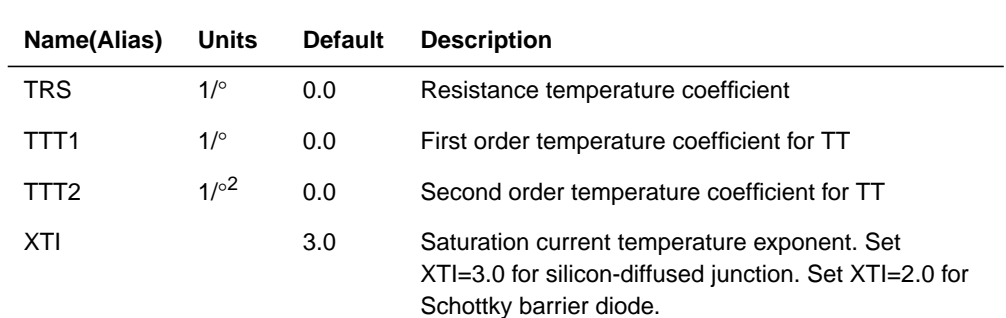

## **Table 13-8: Temperature Effect Parameters**

# <span id="page-24-0"></span>**Using Diode Equations**

Table 13-9 shows the diode equation variable definition:

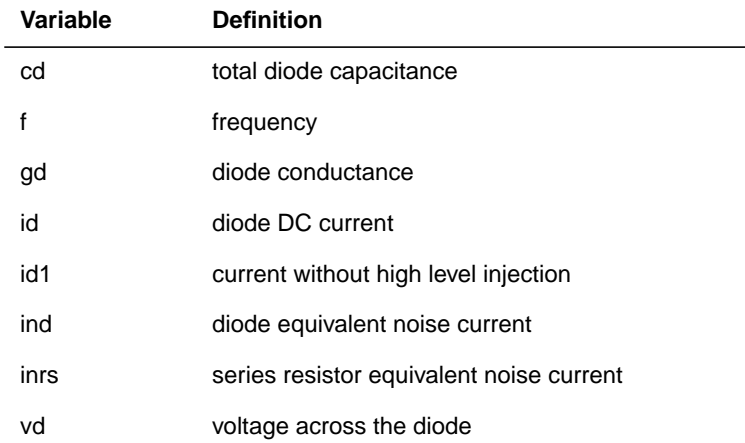

## **Table 13-9: Equation Variable Definitions**

Table 13-10 shows the equation quantity definition:

## **Table 13-10: Equation Quantity Definition**

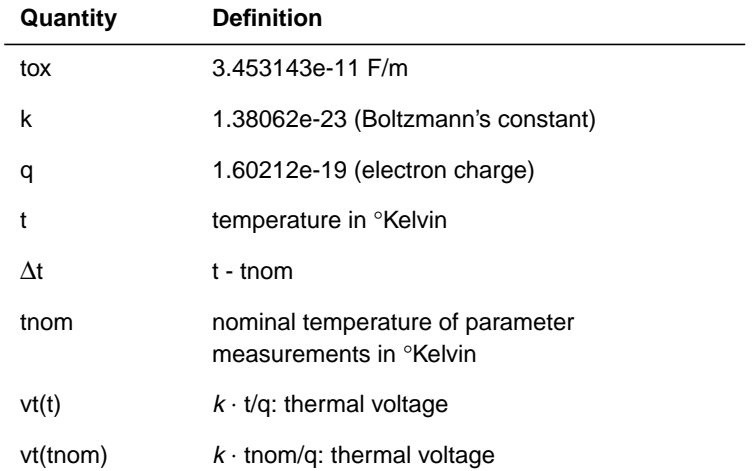

## **Junction DC Equations**

The basic diode is modeled in three regions:

- Forward bias
- Reverse bias
- Breakdown regions

For a forward bias diode, the anode is more positive than the cathode. The diode is turned on and conducts above 0.6 volts. Set the model parameter RS to limit conduction current. As the forward bias voltage increases past 0.6 volts, the limiting resistor prevents the value of the diode current from becoming too high and the solution from converging.

#### *Forward Bias: vd > -10* ⋅ *vt*

$$
id = ISetf \cdot \left(e^{\frac{vd}{N \cdot vt}} - 1\right)
$$

$$
vd = v_{node1} - v_{node2}
$$

For reverse bias, the anode (node1) is more negative than the cathode. The diode is turned off, and conducts a small leakage current.

#### *Reverse Bias: BVeff < vd < -10* ⋅ *vt*

$$
id = -ISeff
$$

For breakdown, the parameter BV (VB) is set, inducing reverse breakdown or avalanche. This effect is seen in Zener diodes and occurs when the anodecathode voltage is less than BV. Model this action by measuring the voltage (BV) and the current (IBV) at the reverse knee or onset of avalanche.

*Note: BV is always described as a positive number.*

## **Breakdown: vd < - BVeff**

$$
id = -ISetf \cdot e^{-\left(\frac{vd + BVeff}{N \cdot vt}\right)}
$$

The BV parameter is adjusted as follows to obtain BVeff:

*ibreak* = 
$$
-ISeff \cdot \left(e^{\frac{-BV}{N \cdot vt}} - 1\right)
$$

If IBVeff  $>$  ibreak, then,

$$
B\textit{Veff} = BV - N \cdot vt \cdot \ln\left(\frac{\textit{IBVeff}}{\textit{ibreak}}\right)
$$

Otherwise,

$$
IBVeff = ibreak
$$

Most diodes do not behave as ideal diodes. The parameters IK and IKR are called high level injection parameters. They tend to limit the exponential current increase.

## *Note: The exponential equation is used in both the forward and reverse regions.*

*Forward Bias*

$$
id = \frac{id1}{1 + \left(\frac{id1}{IKeff}\right)^{1/2}}
$$

*Reverse Bias*

$$
id = \frac{id1}{1 + \left(\frac{id1}{IKReff}\right)^{1/2}}
$$

where id1 is

For vd 
$$
\geq
$$
 -BV<sub>eff</sub>:  

$$
id1 = ISeff \cdot \left(e^{\frac{vd}{N \cdot vt}} - 1\right)
$$

Otherwise:

$$
id1 = ISetf \cdot \left(e^{\frac{vd}{N \cdot vt}} - 1\right) - ISetf \cdot \left[e^{-\left(\frac{vd + BVeff}{N \cdot vt}\right)} - 1\right]
$$

You can estimate the reverse saturation current IS, emission coefficient N, and model parameter RS from DC measurements of the forward biased diode characteristics. You can determine N from the slope of the diode characteristic in the ideal region. In most cases, the emission coefficient is the value of unit, but is closer to 2 for MOS diodes.

In practice, at higher levels of bias, the diode current deviates from the ideal exponential characteristic. This deviation is due to the presence of ohmic resistance in the diode as well as high-level injection effects. The deviation of the actual diode voltage from the ideal exponential characteristic at a specific current determines the value of RS. In practice, RS is estimated at several values of id and averaged, since the value of RS depends upon diode current.

## **Diode Capacitance Equations**

The diode capacitance is modeled by cd in [Figure 13-4.](#page-12-0) The capacitance, cd, is a combination of diffusion capacitance, (cdiff), depletion capacitance, (cdep), metal, (cmetal), and poly capacitances, (cpoly).

 $cd = c\text{diff} + c\text{dep} + \text{cmetal} + cp\text{oly}$ 

## **Diffusion Capacitance Equations**

The transit time (TT) models the diffusion capacitance, caused by injected minority carriers. In practice, TT is estimated from pulsed time-delay measurements.

$$
c\,diff = TT \cdot \frac{\partial id}{\partial vd}
$$

## **Depletion Capacitance Equations**

The depletion capacitance is modeled by junction bottom and junction periphery capacitances. The formula for both bottom area and periphery capacitances is similar, except each has its own model parameters. There are two equations for forward bias junction capacitance which are selected using .OPTIONS DCAP.

#### *DCAP=1*

The junction bottom area capacitance formula is:

#### *vd < FC* ⋅ *PB*

$$
cdepa = CJeff \cdot \left(1 - \frac{vd}{PB}\right)^{-MJ}
$$

*vd FC* ⋅ *PB*

$$
cdepa = CJeff \cdot \frac{1 - FC \cdot (1 + MJ) + MJ \cdot \frac{vd}{PB}}{(1 - FC)^{(1 + MJ)}}
$$

The junction periphery capacitance formula is: *vd < FCS* ⋅ *PHP*

$$
c\,de\,pp = CJP\,eff \cdot \left(1 - \frac{vd}{PHP}\right)^{-MJSW}
$$

*vd FCS* ⋅ *PHP*

$$
cdepp = CJPeff \cdot \frac{1 - FCS \cdot (1 + MJSW) + MJSW \cdot \frac{vd}{PHP}}{(1 - FCS)^{(1 + MJSW)}}
$$

then,

$$
cdep = cdepa + cdepp
$$

Star-Hspice Manual, Release 1998.2 13-29

#### *DCAP=2 (default)*

The total depletion capacitance formula is:

*vd < 0*

$$
cdep = CJeff \cdot \left(1 - \frac{vd}{PB}\right)^{-MJ} + CJPeff \cdot \left(1 - \frac{vd}{PHP}\right)^{-MJSW}
$$

*vd 0*

$$
cdep = CJeff \cdot \left(1 + MJ \cdot \frac{vd}{PB}\right) + CJPeff \cdot \left(1 + MJSW \cdot \frac{vd}{PHP}\right)
$$

#### *DCAP=3*

Limits peak depletion capacitance to FC ⋅ CGDeff or FC ⋅ CGSeff, with proper fall-off when forward bias exceeds PB ( $FC \ge 1$ ).

## **Metal and Poly Capacitance Equations (LEVEL=3 Only)**

To determine the metal and poly capacitances, use the equations:

$$
cmetal = \left(\frac{\varepsilon_{ox}}{XOI}\right) \cdot (WPeff + XPeff) \cdot (LPeff + XPeff) \cdot M
$$

$$
cpoly = \left(\frac{\varepsilon_{ox}}{XOM}\right) \cdot (WMeff + XMeff) \cdot (LMeff + XMeff) \cdot M
$$

## **Noise Equations**

[Figure 13-4](#page-12-0) shows the noise model for a diode. An independent current source, inrs, in parallel with the resistor models the thermal noise generated by a resistor. To determine the value of inrs, use the equation:

$$
inrs = \left(\frac{4 \cdot k \cdot t}{RSetf}\right)^{1/2}
$$

The unit of inrs is  $Amp/(Hz)^{1/2}$ .

The shot and flicker noise of the diode are modeled by the current source ind, which is defined by:

$$
ind = \left(2 \cdot q \cdot id + \frac{KF \cdot id^{AF}}{f}\right)^{1/2}
$$

## **Temperature Compensation Equations**

This section describes the temperature compensation equations.

## **Energy Gap Temperature Equations**

Use the following equations to determine energy gap for temperature compensation.

*TLEV=0 or 1*

$$
egnom = 1.16 - 7.02e-4 \cdot \frac{tnom^2}{tnom + 1108.0}
$$

$$
eg(t) = 1.16 - 7.02e^{-4} \cdot \frac{t^2}{t + 1108.0}
$$

*TLEV=2*

$$
egnom = EG - GAP1 \cdot \frac{tnom^2}{tnom + GAP2}
$$

$$
eg(t) = EG - GAP1 \cdot \frac{t^2}{t + GAP2}
$$

#### **Leakage Current Temperature Equations**

$$
JS(t) = JS \cdot e^{\frac{facln}{N}}
$$

$$
JSW(t) = JSW \cdot e^{\frac{facln}{N}}
$$

*TLEV=0 or 1*

$$
facln = \frac{EG}{vt(tnom)} - \frac{EG}{vt(t)} + XTI \cdot \ln\left(\frac{t}{tnom}\right)
$$

*TLEV=2*

$$
facln = \frac{egnom}{vt(tnom)} - \frac{eg(t)}{vt(t)} + XTI \cdot \ln\left(\frac{t}{tnom}\right)
$$

#### **Breakdown Voltage Temperature Equations**

#### *TLEV=0*

 $BV(t) = BV - TCV \cdot \Delta t$ 

*TLEV=1 or 2*

 $BV(t) = BV \cdot (1 - TCV \cdot \Delta t)$ 

### **Transit Time Temperature Equations**

 $TT(t) = TT \cdot (1 + TTT1 \cdot \Delta t + TTT2 \cdot \Delta t^2)$ 

#### **Contact Potential Temperature Equations**

*TLEVC=0*

$$
PB(t) = PB \cdot \left(\frac{t}{tnom}\right) - vt(t) \cdot \left[3 \cdot \ln\left(\frac{t}{tnom}\right) + \frac{egnom}{vt(tnom)} - \frac{eg(t)}{vt(t)}\right]
$$
  

$$
PHP(t) = PHP \cdot \frac{t}{tnom} - vt(t) \cdot \left[3 \cdot \ln\left(\frac{t}{tnom}\right) + \frac{egnom}{vt(tnom)} - \frac{eg(t)}{vt(t)}\right]
$$

*TLEVC=1 or 2*

$$
PB(t) = PB - TPB \cdot \Delta t
$$
  
 
$$
PHP(t) = PHP - TPHP \cdot \Delta t
$$

#### *TLEVC=3*

$$
PB(t) = PB + dpbdt \cdot \Delta t
$$

$$
PHP(t) = PHP + dphpdt \cdot \Delta t
$$

where TLEV=0 or 1

$$
dpbdt = \frac{-\left[egnom + 3 \cdot vt(tnom) + (1.16 - egnom) \cdot \left(2 - \frac{tnom}{tnom + 1108}\right) - PB\right]}{tnom}
$$
  

$$
dphbdt = \frac{-\left[egnom + 3 \cdot vt(tnom) + (1.16 - egnom) \cdot \left(2 - \frac{tnom}{tnom + 1108}\right) - PHB\right]}{tnom}
$$

and 
$$
TLEV = 2
$$

$$
dpbdt = \frac{-\left[egnom + 3 \cdot vt(tnom) + (EG - egnom) \cdot \left(2 - \frac{tnom}{tnom + GAP2}\right) - PB\right]}{tnom}
$$

$$
dphpdt = \frac{-\left[egnom + 3 \cdot vt(tnom) + (EG - egnom) \cdot \left(2 - \frac{tnom}{tnom + GAP2}\right) - PHP\right]}{tnom}
$$

## **Junction Capacitance Temperature Equations** *TLEVC=0*

$$
CJ(t) = CJ \cdot \left[1 + MJ \cdot \left(4.0e^{-4} \cdot \Delta t - \frac{PB(t)}{PB} + 1\right)\right]
$$
  

$$
CJSW(t) = CJSW \cdot \left[1 + MJSW \cdot \left(4.0e^{-4} \cdot \Delta t - \frac{PHP(t)}{PHP} + 1\right)\right]
$$

#### *TLEVC=1*

$$
CJ(t) = CJ \cdot (1 + CTA \cdot \Delta t)
$$
  

$$
CJSW(t) = CJSW \cdot (1 + CTP \cdot \Delta t)
$$

#### *TLEVC=2*

$$
CJ(t) = CJ \cdot \left(\frac{PB}{PB(t)}\right)^{MJ}
$$

*Note: In the above equation MJ is not MJ(t).*

$$
CJSW(t) = CJSW \cdot \left(\frac{PHP}{PHP(t)}\right)^{MJSW}
$$

*TLEVC=3*

$$
CJ(t) = CJ \cdot \left(1 - 0.5 \cdot dpb dt \cdot \frac{\Delta t}{PB}\right)
$$
  

$$
CJSW(t) = CJSW \cdot \left(1 - 0.5 \cdot dphpd t \cdot \frac{\Delta t}{PHP}\right)
$$

## **Grading Coefficient Temperature Equation**

 $MJ(t) = MJ \cdot (1 + TM1 \cdot \Delta t + TM2 \cdot \Delta t^2)$ 

## **Resistance Temperature Equations**

 $RS(t) = RS \cdot (1 + TRS \cdot \Delta t)$ 

# <span id="page-34-0"></span>**Using the Fowler-Nordheim Diode**

The diode model parameter LEVEL=2 selects the Fowler-Nordheim model. Fowler- Nordheim diodes are formed as a metal-insulator-semiconductor or as a semiconductor-insulator-semiconductor layer device. The insulator is sufficiently thin (100 Angstroms) to permit tunneling of carriers. It models electrically-alterable memory cells, air-gap switches, and other insulation breakdown devices.

## **Fowler-Nordheim Diode Element**

The format of the Fowler-Nordheim diode element is:

Dxxx nplus nminus mname <W=val <L=val>> <OFF> <IC=vd>  $<$ M= $va$ l>

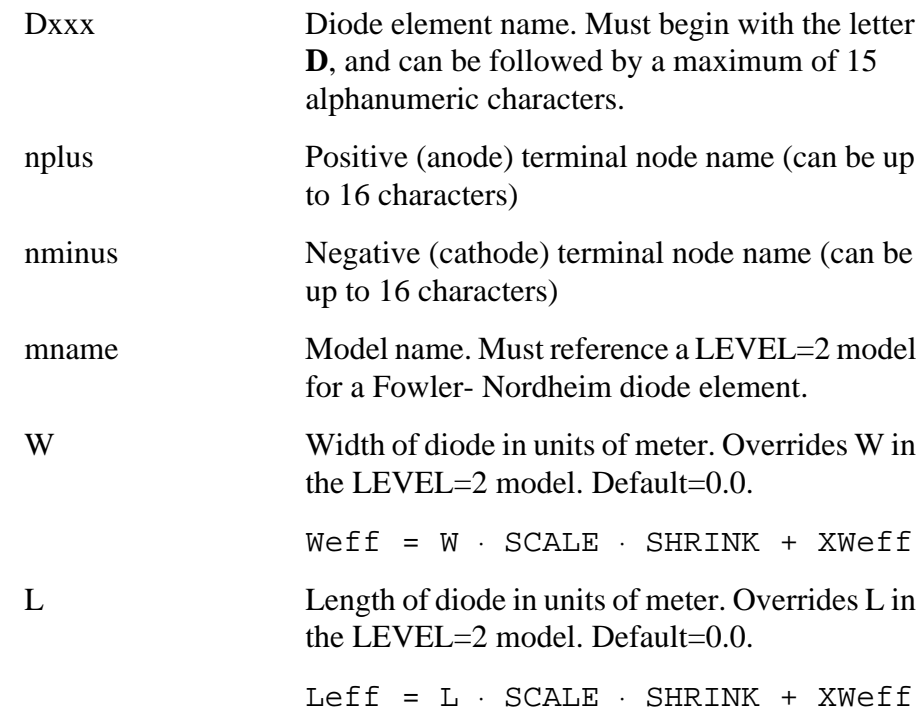

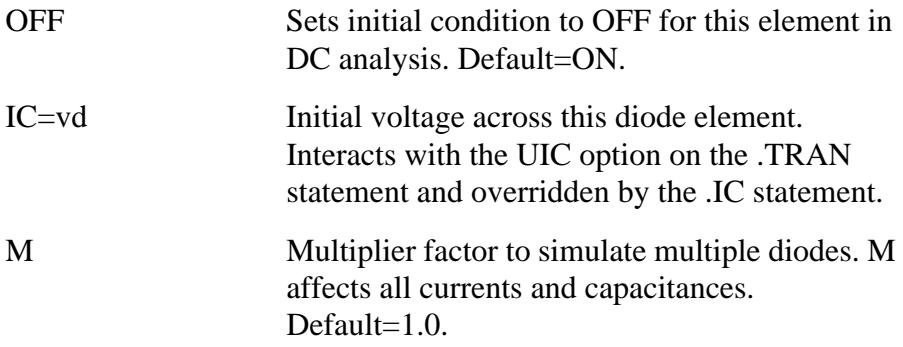

## **Example**

```
*FILE: /TUN.SP
.OPTION GMINDC=1E-22 GMIN=1E-22 PIVTOL=1E-23
D1 1 0 TMOD W=5E-4 L=5E-4
.MODEL TMOD D LEVEL=2 EF=3E8 JF=2E-6 TOX=100
.TRAN .2 5S
VD 1 0 PL 5V 0S 10V 5S
.PRINT V(1) I(D1).END
```
The SCALE element parameter scales the length and width of Fowler-Nordheim diode models.

SCALM is used as the scaling factor if length and width are specified as model parameters.

If both element and model parameters are specified, the element parameter is used along with the SCALE scaling factor. The effective area is then determined as the product of the scaled effective length and width.

## **Fowler-Nordheim Diode Model Parameters LEVEL=2**

Table 13-11 shows the Fowler-Nordheim diode model parameters for Level 2:

## **Table 13-11: Fowler-Nordheim Diode Model Parameters**

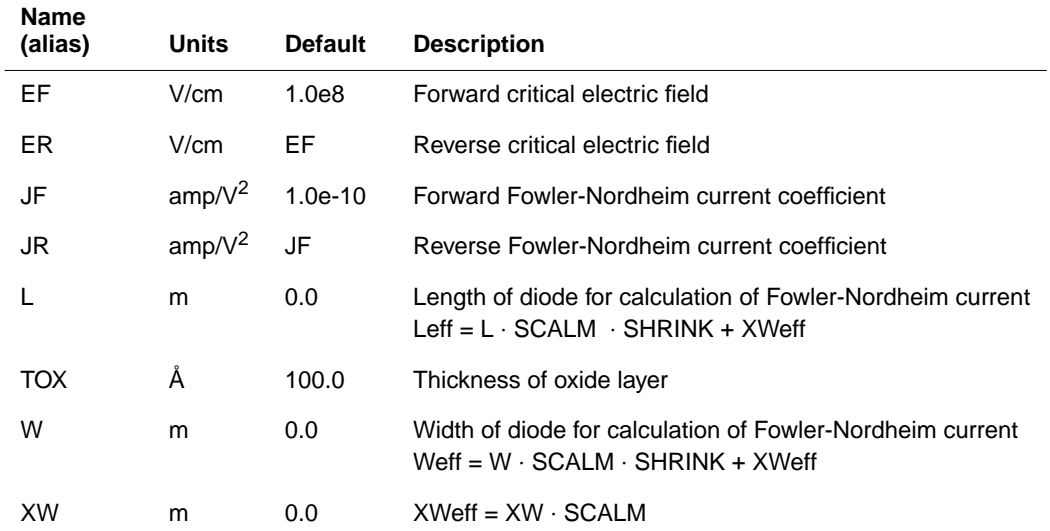

## **Fowler-Nordheim Diode Equations**

The DC characteristics of the Fowler-Nordheim diode are modeled by the following forward and reverse nonlinear current source equations. In the following equations:

$$
AREA\,eff \,=\,W\,eff \,\cdot\,Left \,\cdot\,M
$$

*Forward Bias: vd 0*

$$
id = AREAgf \cdot JF \cdot \left(\frac{vd}{TOX}\right)^2 \cdot e^{\frac{-EF \cdot TOX}{vd}}
$$

#### *Reverse Bias: vd < 0*

$$
id = -AREAeff \cdot JR \cdot \left(\frac{vd}{TOX}\right)^2 \cdot e^{\frac{ER \cdot TOX}{vd}}
$$

### **Fowler-Nordheim Diode Capacitances**

The Fowler-Nordheim diode capacitance is a constant derived from:

$$
cd = AREAgf \cdot \frac{\varepsilon_{ox}}{TOX}
$$

# <span id="page-38-0"></span>**Converting National Semiconductor Models**

National Semiconductor's circuit simulator has a scaled diode model that is not the same as that used by HSPICE. To use National Semiconductor circuit models, do the following:

For a subcircuit that consists of the scaled diode model, the subcircuit name must be the same as the name of the model.

The .PARAM statement inside the subcircuit specifies the scaled diode model parameter values. Add a scaled diode model inside the subcircuit, then change the .MODEL mname mtype statement to a .PARAM statement.

Ensure that all the scaled diode elements are preceded by the character X.

Check that every parameter used in the .MODEL statement inside the subcircuit has a value in the .PARAM statement.

## **Scaled Diode Subcircuit Definition**

The scaled diode subcircuit definition converts the National Semiconductor scaled diode model to a form a model usable in HSPICE. The .PARAM parameter inside the .SUBCKT represents the .MODEL parameter in the National circuit simulator. Replace the .MODEL mname statement by a .PARAM statement. Change the model name to SDIODE.

### **Example**

```
An example of scaled diode subcircuit definition is:
.SUBCKT SDIODE NP NN SF=1 SCJA=1 SCJP=0 SIS=1 SICS=1
SRS=1
D NP NN SDIODE
.PARAM IS=1.10E-18 N=1.03 EG=0.8 RS=20.7E3
+ CJA=0.19E-15 PHI=0.25 CJP=0.318E-15
+ EXA=0.5 EXP=0.325 CTC=6E-4
+ TRS=2.15M M=2
*
.MODEL SDIODE D
+ IS='IS*SIS*SF' CJA='CJA*SF*SCJA' CJP='CJP*SF*SCJP'
+ RS='RS*SRS/SF' EXA=EXA EXP=EXP
+ N=N CTA=CTC CTP=CTC
+ TRS=TRS TLEV=1 TLEVC=1 xti='m*n'
.ENDS SDIODE
```
*Note: All the parameters used in the following model must have a value which comes from either a .PARAM statement or the .SUBCKT call. The diode statements are then replaced by the call to the subcircuit SDIODE:*

XDS 14 1048 SDIODE SIS=67.32 SCJA=67.32 SRS=1.2285E-2